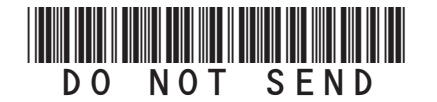

## **2015 Enterprise Zone Credit and Carryforward Schedule (See form on page 2)**

## **General Instructions**

Use this form to calculate enterprise zone credits earned in the current tax year and to report any carryforward amounts from previous years (or any applicable carry back amounts). Any taxpayer who claims an enterprise zone credit is statutorily required to file their returns electronically (§39-30-111, C.R.S.) and most software products and tax preparers have the ability to meet this requirement. Revenue Online can also be used to file your return and attachments electronically. If you are unable to file electronically, attach this DR 1366 schedule and any supporting documentation to your paper return.

Be certain to submit copies of certification forms or emails generated from the EZ Tax Credit online system with your tax return. Read FYI publications Income 10, 11, 22, 23, 24, 31 and 36 to learn specific information about the enterprise zone program and the limitations imposed upon the credits. Additional information is available at *www.AdvanceColorado.com/EZ*

Follow the instructions and use the example below to report unused enterprise zone credit(s) from a previous year or to list an applicable carryback. List only the carryforward or carryback amount, not the full credit amount generated for that year. If more than 5 years of carryforward/carryback

credits are being utilized, attach a supplemental spreadsheet. Complete the year 20YY and the dollar amount of the carryforward/carryback for each year.

Follow the instructions to calculate the credit amount(s) that will be used to offset your tax liability. Only use current year credit generated once all carryforward credit has been exhausted.

**Composite filings:** Complete form DR 1366 to reflect the aggregate credits for the composite members.

**Pass-through entities:** Form DR 1366 must be completed for the pass-through entity to calculate the credits available for pass-through. Use form DR 0078A to report any enterprise zone credits that are being distributed to investors/owners. Furthermore, each recipient of pass-through credits shall complete form DR 1366 to claim their portion of the credit that is identified in form DR 0078A.

**Important information regarding the refundable investment tax credit for renewable energy investments:**  The \$750,000 cap is applicable at the partnership or passthrough entity level. The combination of credits claimed and used by investors/owners and any composite members cannot exceed \$750,000 for a tax year.

## **Example: Reporting carryforward credit**

In 2010 you generated \$1,000 of investment tax credit but you were unable to use \$500 and are carrying that forward. In 2011 you generated \$1,000 and in 2014 you generated \$3,500. You have a \$4,000 tax liability this year to apply your carryforward credits against. Enter the amount you are carrying forward for each year in row a) for each credit. Enter the amount of credit you are using against your current tax liability in row b), beginning with the oldest credits first. Finally, enter the difference between the amount you have to carry forward and the amount you use in row c). This will be the amount you have remaining to carry forward next year. For the Investment Tax Credit, carryback credit may be reported the same way. Enter the year the credit was generated, how much is being used for current liability, and the difference which can be carried to another tax year.

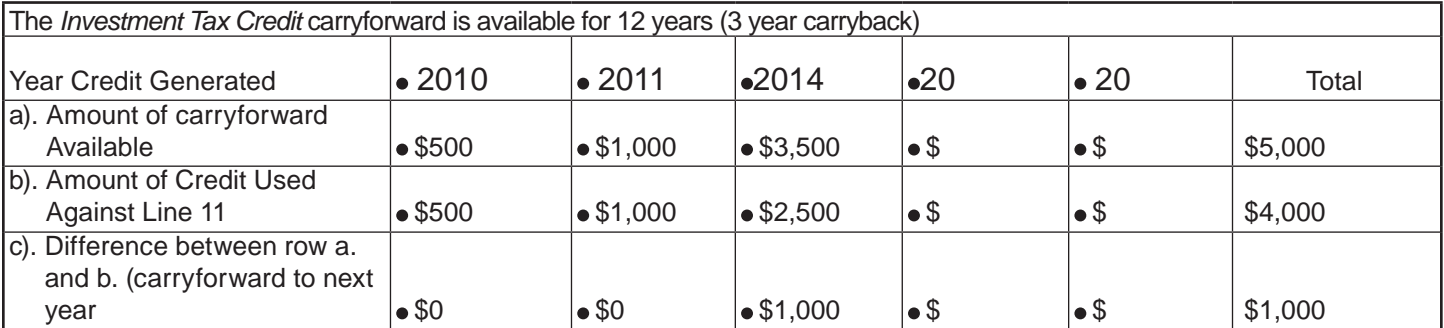

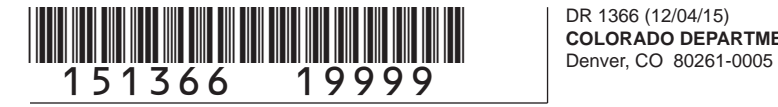

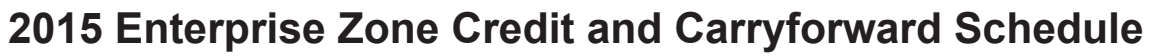

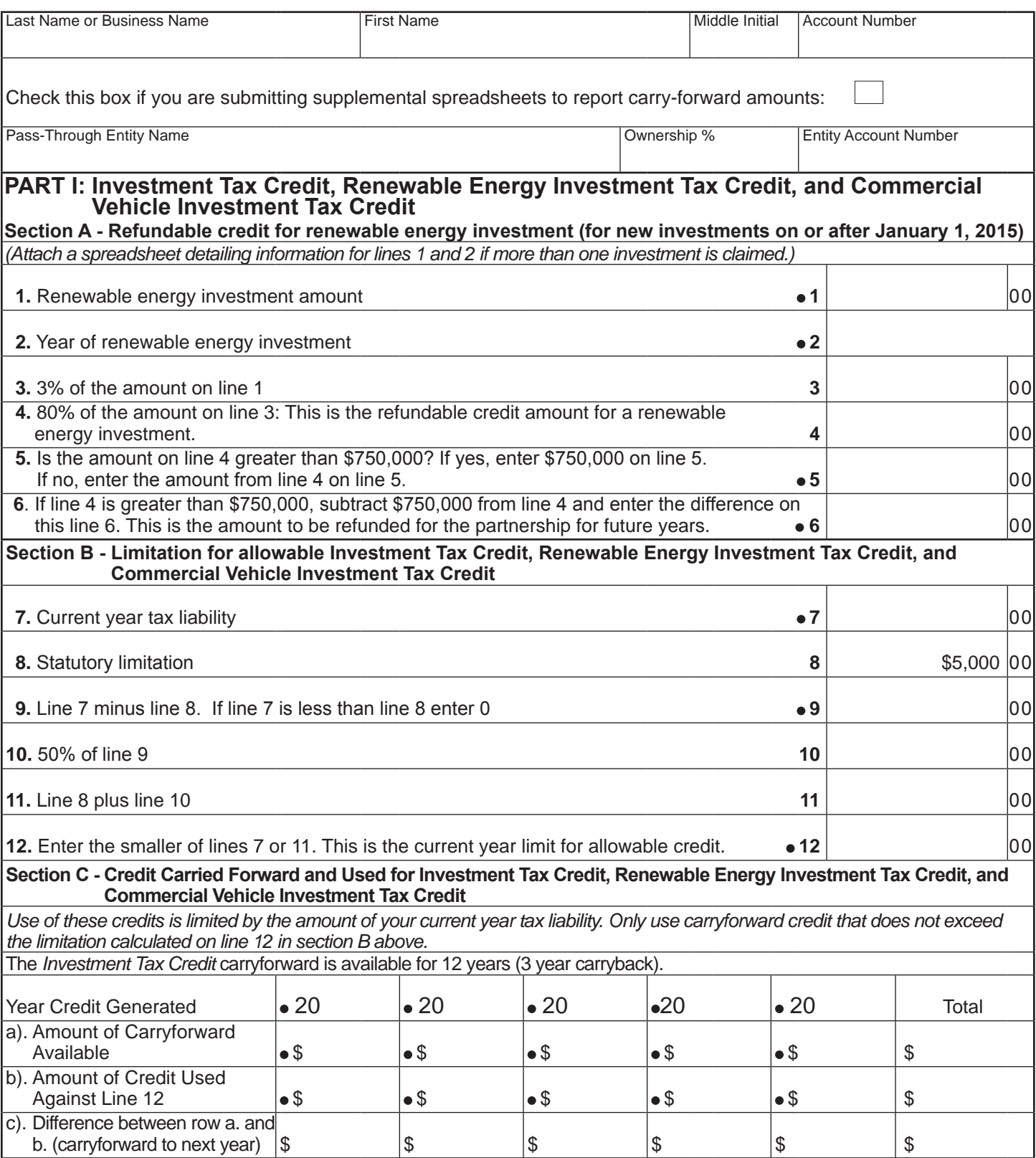

## \*151366==29999\*

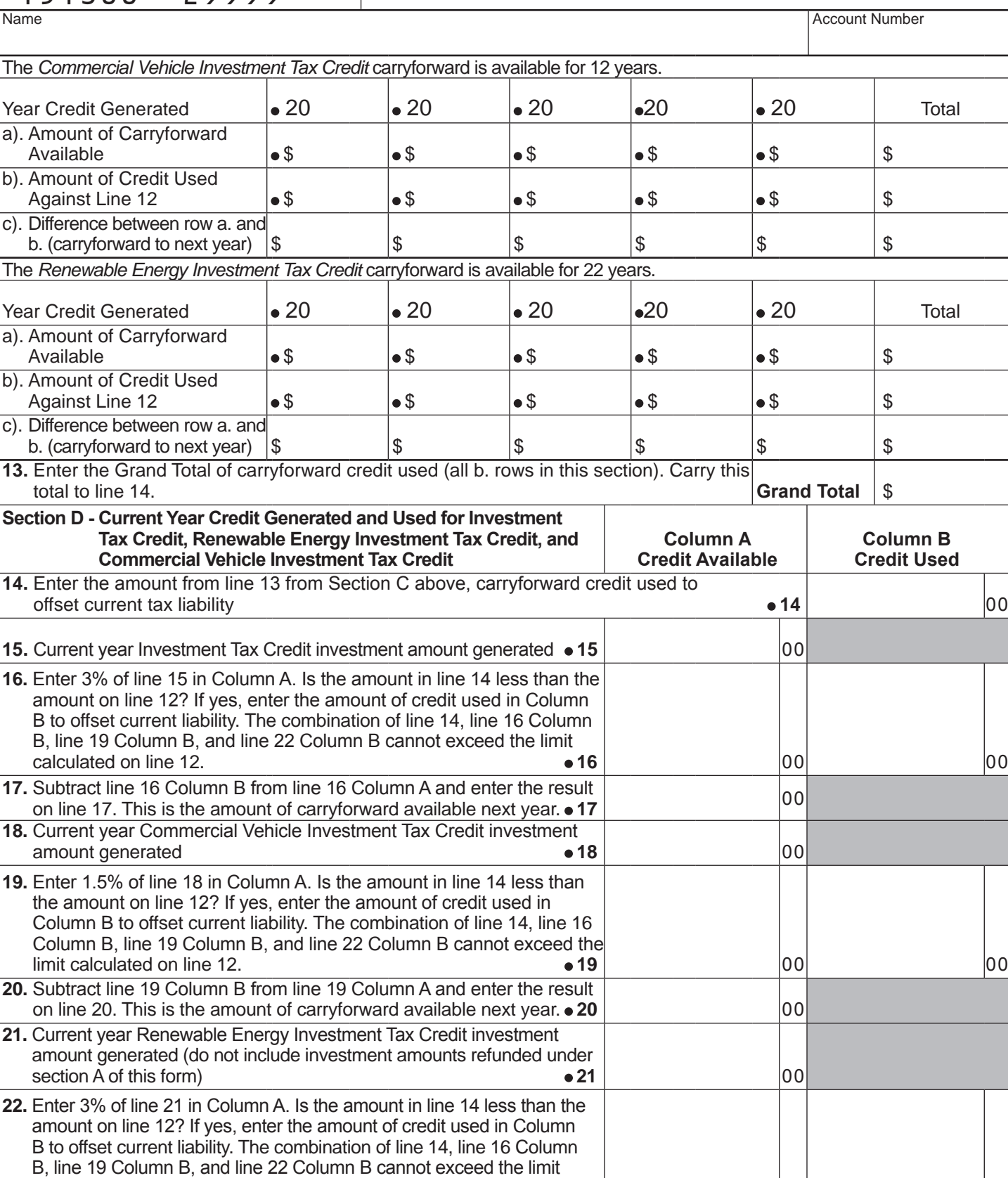

calculated on line 12. **22** 0 0 0 0

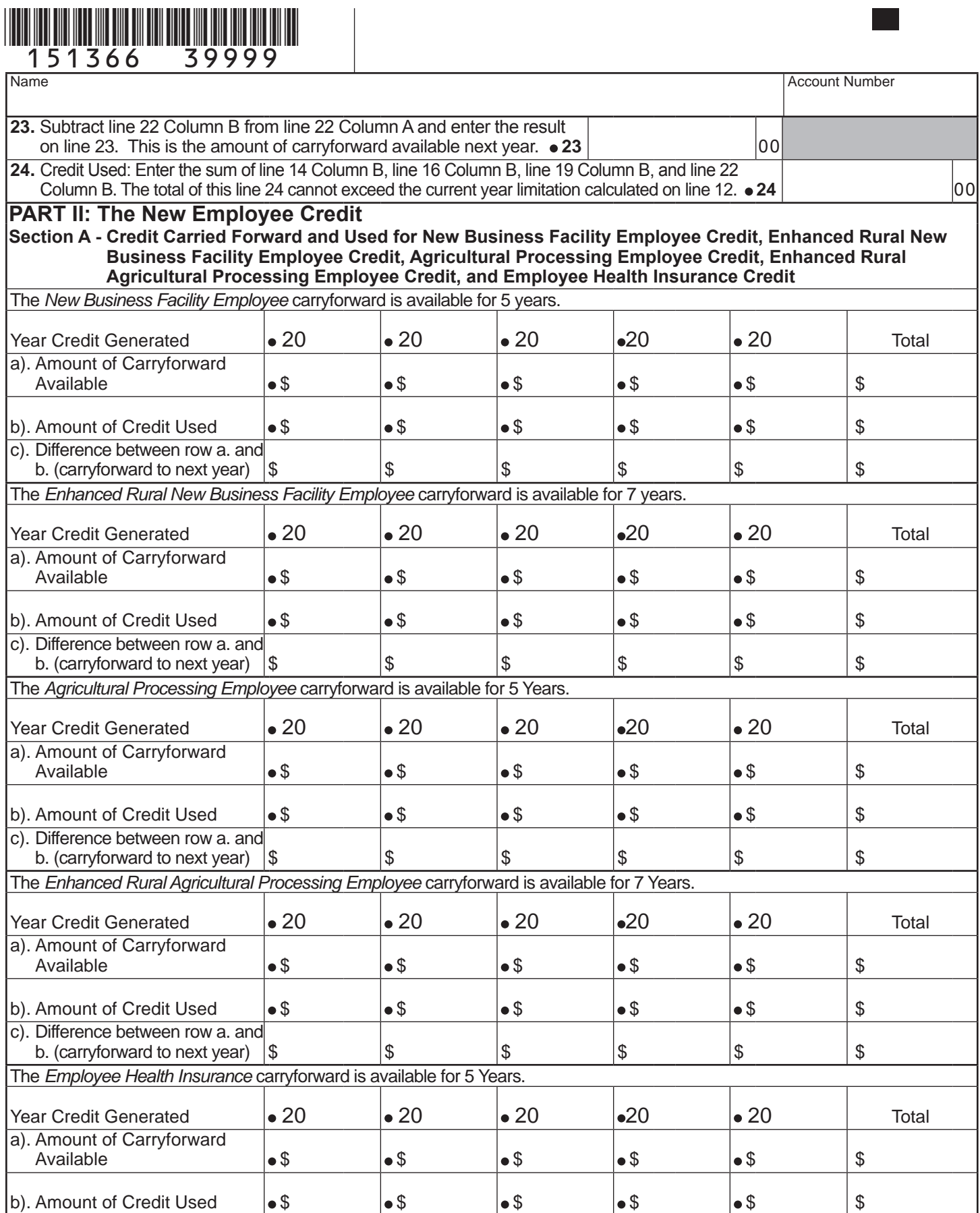

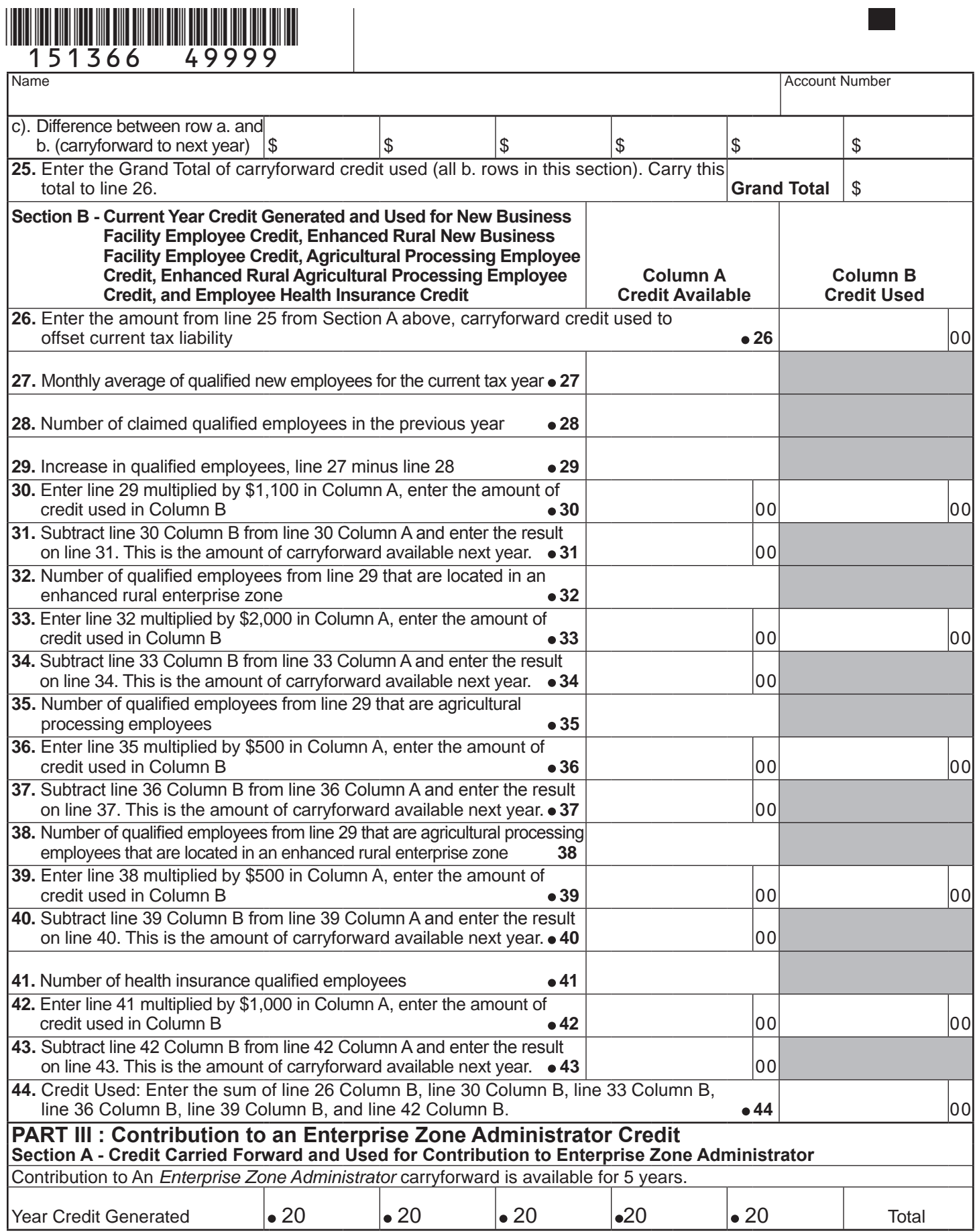

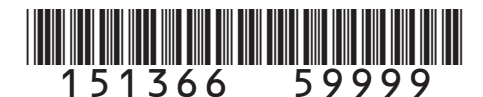

a). Amount of Carryforward Available |●\$ |●\$ |●\$ |●\$ | \$ b). Amount of Credit Used  $\bullet \$$   $\bullet \$$   $\bullet \$$   $\bullet \$$   $\bullet \$$   $\bullet \$$   $\bullet \$$ c). Difference between row a. and b. (carryforward to next year)  $\begin{vmatrix} 0 & 0 \\ 0 & 0 \end{vmatrix}$   $\begin{vmatrix} 0 & 0 \\ 0 & 0 \end{vmatrix}$   $\begin{vmatrix} 0 & 0 \\ 0 & 0 \end{vmatrix}$   $\begin{vmatrix} 0 & 0 \\ 0 & 0 \end{vmatrix}$   $\begin{vmatrix} 0 & 0 \\ 0 & 0 \end{vmatrix}$   $\begin{vmatrix} 0 & 0 \\ 0 & 0 \end{vmatrix}$   $\begin{vmatrix} 0 & 0 \\ 0 & 0 \end{vmatrix}$   $\begin{vmatrix}$ **45.** Enter the Grand Total of carryforward credit used (all b. rows in this section). Carry this total to line 46. **Grand Total**  $\parallel$  \$ **Section B - Current Year Credit Generated and Used for Contribution to Enterprise Zone Administrator Column A Credit Available Column B Credit Used 46.** Enter the amount from line 45 from Section A above, carryforward credit used to offset current tax liability **46** 0 0 **47.** Current year cash contributions **47** 0 0 **48.** Value of current year in-kind contributions **48 48 48 48 49.** Total of lines 47 and 48 **49** 0 0 **50.** Enter the smaller of \$100,000 or 25% of line 49 **50 6 51.** Statutory limitation for in-kind contributions: 50% of line 50  $\bullet$  51  $\vert$ **52.** Allowable in-kind contribution: the smaller of line 48 or 51 **52 52** 00 **53.** Statutory limitation for cash contribution: line 50 minus line 52  $\bullet$  53  $\vert$ **54.** Allowable cash contribution: the smaller of line 47 or 53 **54 54 54 654 54 55.** Enter the total of lines 52 and 54 in Column A, enter the amount of credit used in Column B credit used in Column B **55** 0 0 0 0 **56.** Subtract line 55 Column B from line 55 Column A and enter the result on line 56. This is the amount of carryforward available next year.  $\bullet$  56  $\vert$ **57.** Credit Used: Enter the sum of line 46 and line 55 Column B **57** 0 0 **PART IV : Vacant Commercial Building Rehabilitation Credit Section A - Credit Carried Forward and Used for Vacant Commercial Building Rehabilitation** The *Vacant Commercial Building Rehabilitation* carryforward is available for 5 years. Year Credit Generated **.** 20 **.** 20 **.** 20 **.** 20 **.** 20 **1** Total a). Amount of Carryforward Available |●\$ |●\$ |●\$ |●\$ | \$ b). Amount of Credit Used  $\bullet$  \$  $\bullet$  \$  $\bullet$  \$  $\bullet$  \$  $\bullet$  \$ \$ \$ c). Difference between row a. and<br>b. (carryforward to next year) \$ b. (carryforward to next year)  $\frac{1}{5}$   $\frac{1}{5}$   $\frac{1}{5}$   $\frac{1}{5}$   $\frac{1}{5}$   $\frac{1}{5}$   $\frac{1}{5}$ **58.** Enter the Grand Total of carryforward credit used (all b. rows in this section). Carry this total to line 59. **Grand Total**  $\parallel$  \$ **Section B - Current Year Credit Generated and Used for Vacant Commercial Building Rehabilitation Column A Credit Available Column B Credit Used** Name Account Number and the set of the set of the set of the set of the set of the set of the set of the set of the set of the set of the set of the set of the set of the set of the set of the set of the set of the set of

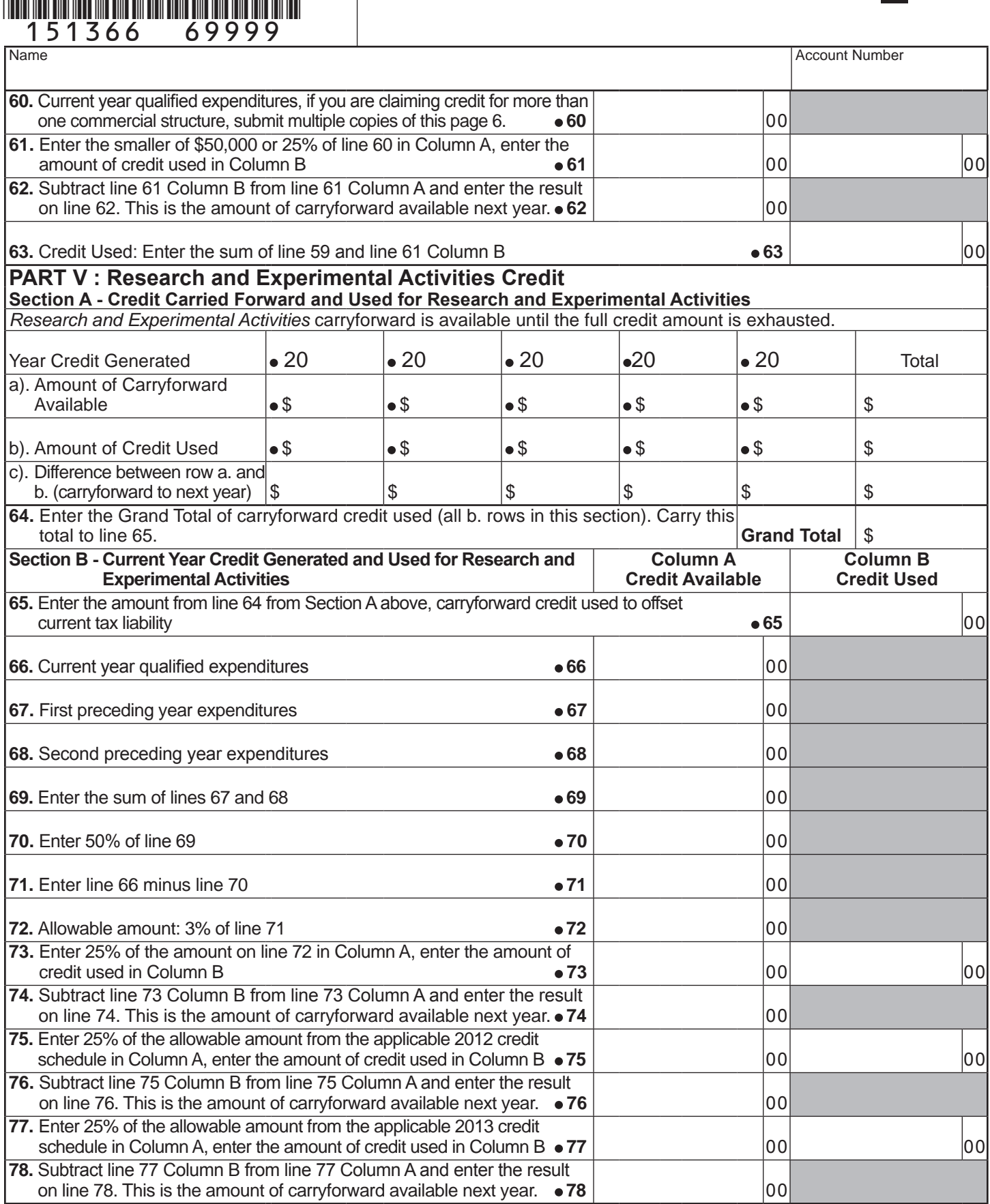

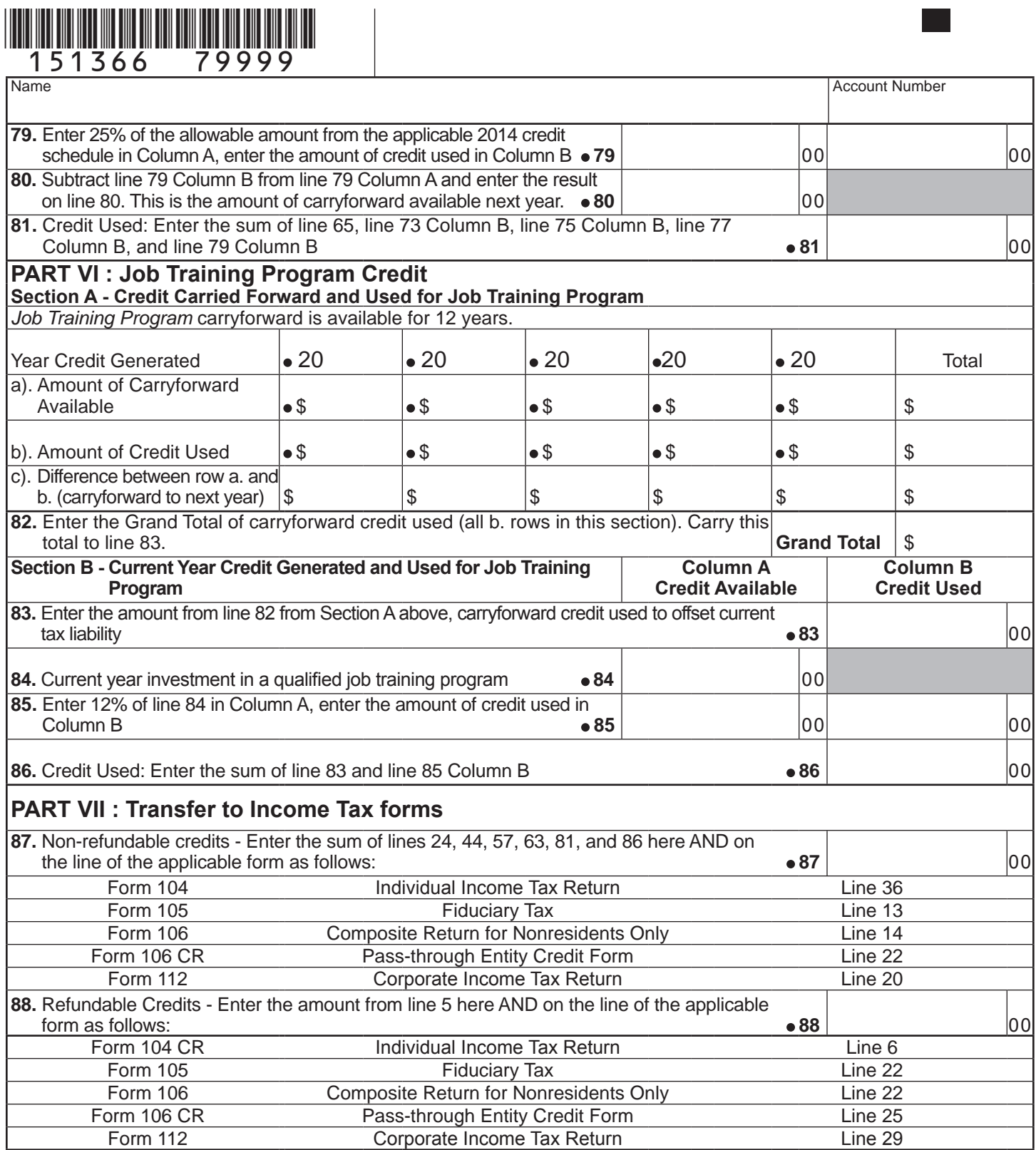